# **Cadastro de Perfil do Aprovador (CCESU025)**

Esta documentação é válida para todas as versões do Consistem ERP.

## **Pré-Requisitos**

Não há.

#### **Acesso**

Módulo: Entradas - Compras - E-Procurement

Grupo: Cadastros Gerais de Compras

# **Visão Geral**

Realizar o cadastro do perfil dos aprovadores para determinar quais usuários possuem acesso ao perfil de aprovador, qual a faixa de valor de aprovação de pedidos para o perfil de aprovador, o limite de aprovação para o perfil de aprovador (mensal, semanal ou diário), se o aprovador deve ou não receber notificação dos documentos a liberar (solicitação, cotação ou pedido), e também se o aprovador terá permissão para alterar o fluxo de aprovação de um pedido.

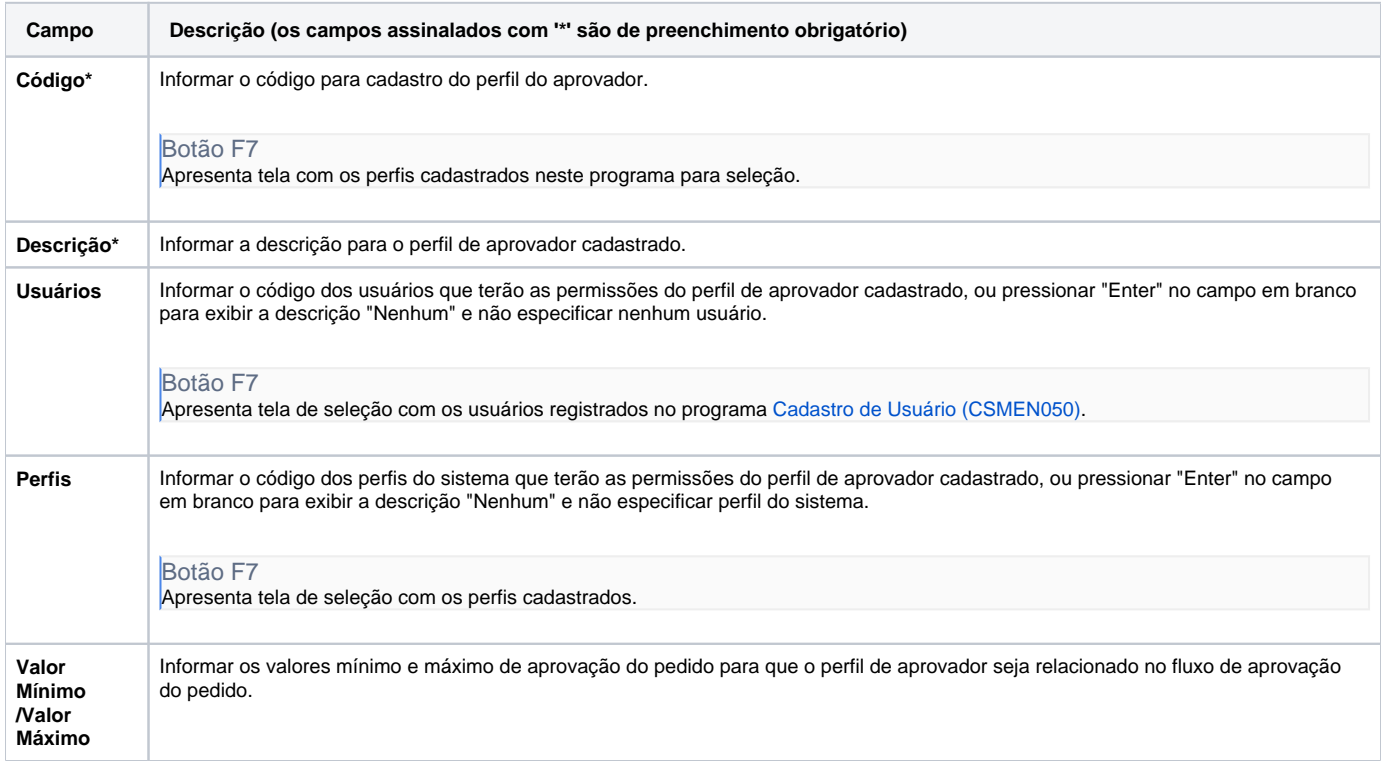

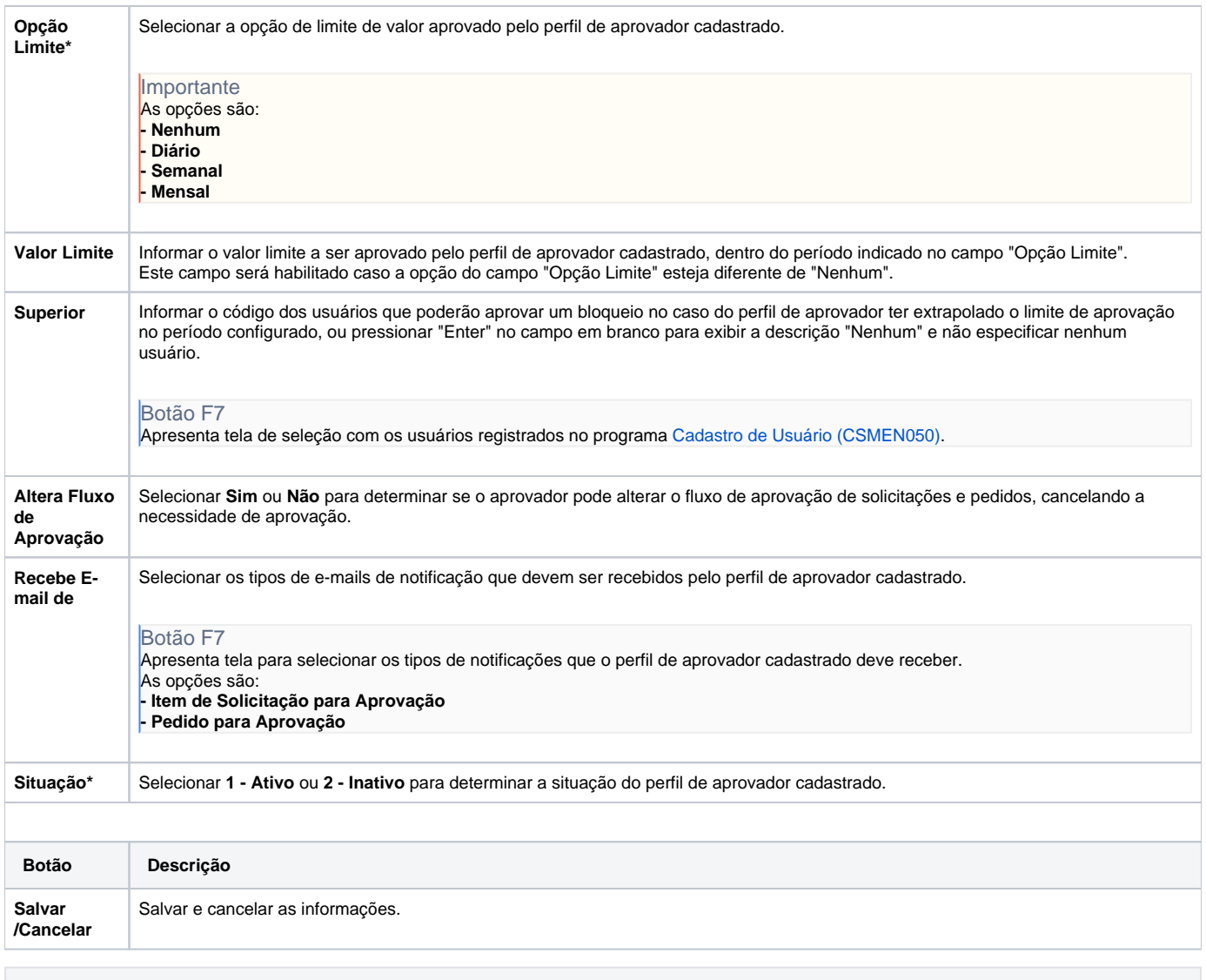

## **Processos Relacionados**

[Aprovar solicitação de compra no Consistem ERP](https://centraldeajuda.consistem.com.br/pages/viewpage.action?pageId=2049516)

[Aprovar pedido no portal e-Procurement](https://centraldeajuda.consistem.com.br/display/BDC/Aprovar+pedido+no+portal+e-Procurement)

Atenção

As descrições das principais funcionalidades do sistema estão disponíveis na documentação do [Consistem ERP Componentes.](http://centraldeajuda.consistem.com.br/pages/viewpage.action?pageId=56295436) A utilização incorreta deste programa pode ocasionar problemas no funcionamento do sistema e nas integrações entre módulos.

Exportar PDF

Esse conteúdo foi útil?

Sim Não